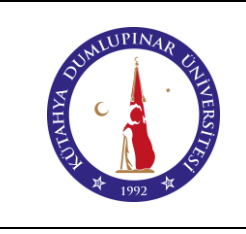

# **TARAYICI KULLANMA TALİMATI**

Doküman No: DPU-KYS-TL-05

İlk Yayın Tarihi: 05.12.2022

Rev. No: 00

Rev. Tarihi: --

### **1. AMAÇ**

Bu talimatın amacı Kütahya Dumlupınar Üniversitesi Pazarlar Meslek Yüksekokulu içerisinde bulunan Tarayıcı kullanımına dair işlemleri açıklamaktır.

#### **2. SORUMLULAR**

Kullanıcı Personel

## **3. DOKÜMANLAR**

Cihaz Kullanım Kılavuzu, Kullanım CD'si

## **4. YÖNTEM**

**4.1.** Cihaz bir bilgisayar kasasına uygun şekilde bağlanır.

- **4.2.** Cihazın bağlandığı bilgisayar açılır.
- **4.3.** Cihazın Kullanım CD'si aracığıyla, cihazın bağlandığı bilgisayara yazılımı yüklenir.
- **4.4.** Cihazın elektrik fişi prize takılır.
- **4.5.** Cihaz üzerinde bulunan elektrik açma-kapama düğmesinden açılır.
- **4.6.** Cihazın üzerindeki kapak açılarak taranacak belge uygun şekilde yerleştirilir.
- **4.7.** Taramak için cihaz üzerindeki butona basılır.
- **4.8.** Cihaza bağlı herhangi bir bilgisayar aracılığı ile taranması gereken belge taranarak kaydedilir.
- **4.9.** Bilgisayara yüklenen yazılımı aracılığıyla karşılaşılan diğer problemler çözülür.
- **4.10.** Cihaz üzerindeki elektrik açma-kapama düğmesinden kapatılır.
- **4.11.** Kesinlikle sigortadan cihazın enerjisi kesilmez.

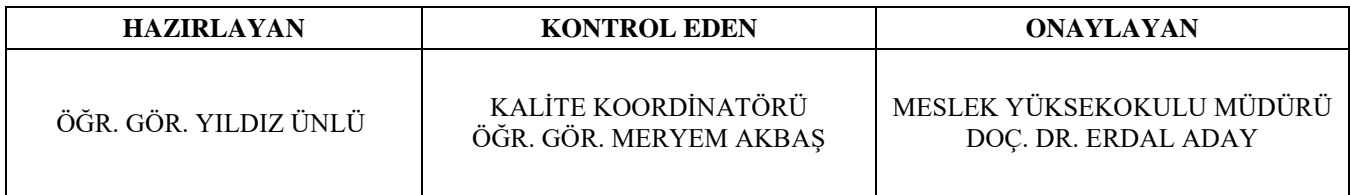